September 29, 2011

### **High Performance Dense Linear System Solver with Soft Error Resilience**

Peng Du, Piotr Luszczek, Jack Dongarra

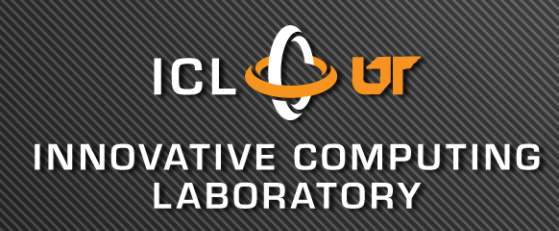

**THE UNIVERSITY of TENNESSEE** 

Department of Electrical Engineering and Computer Science

# **Agenda**

- Soft error threat to the dense linear solver
	- LU factorization
	- Error propagation
- Error modeling
- Fault tolerant algorithm
- Performance Evaluation

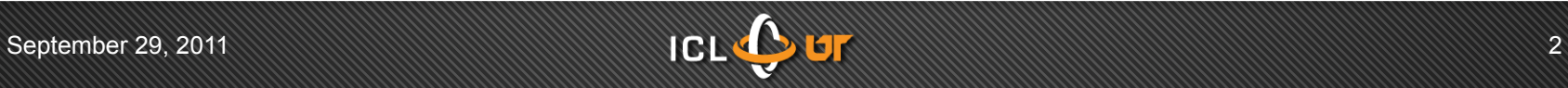

# **Soft error**

- Silent error due to radiation
	- Alpha particle
	- High energy neutron
	- Thermal neutron

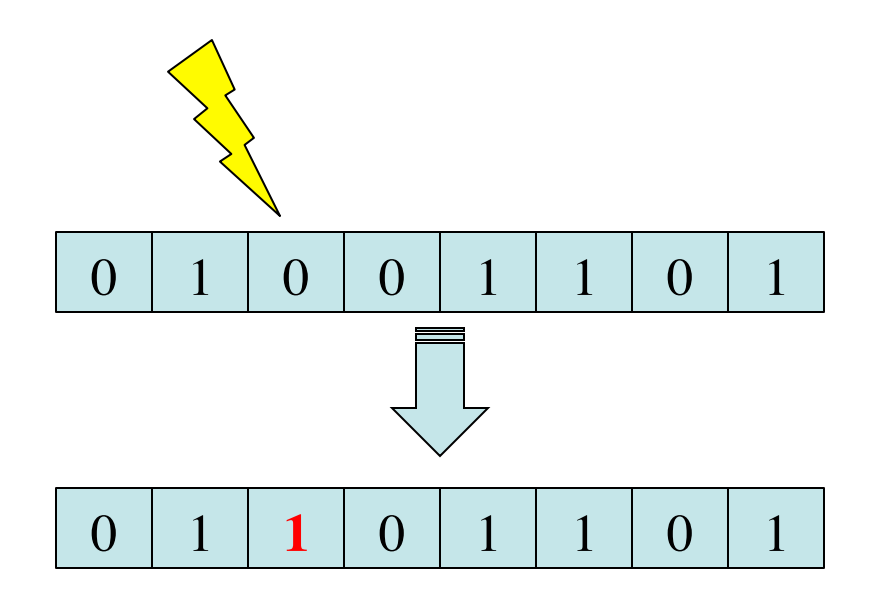

- Outbreaks
	- Commercial computing system from Sun Microsystem in 2000
	- ASC Q supercomputer at Los Alamos National Lab in 2003

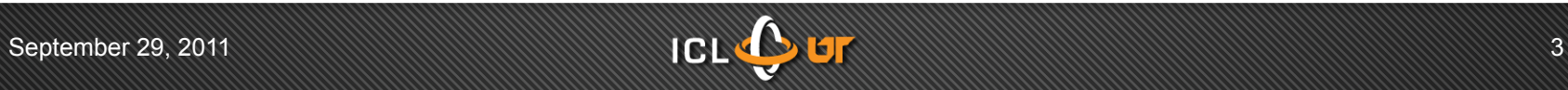

# **LU based linear solver**

#### $Ax = b$

#### $A = LU$

 $x = U \setminus (L \setminus b)$ 

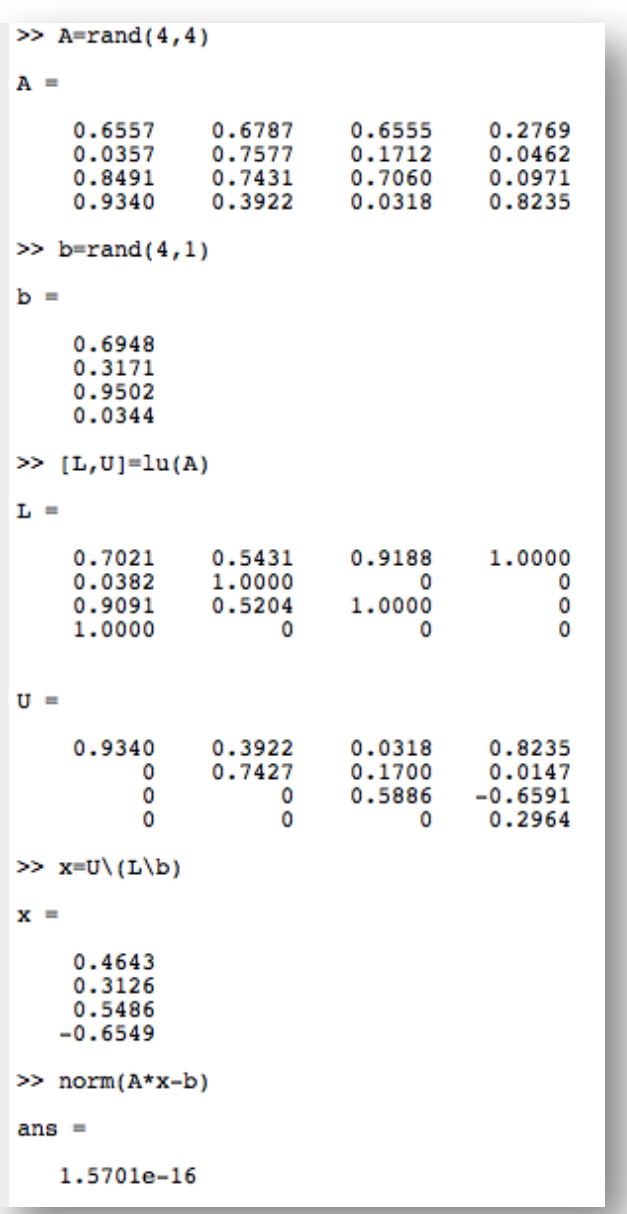

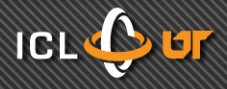

# **Block LU factorization**

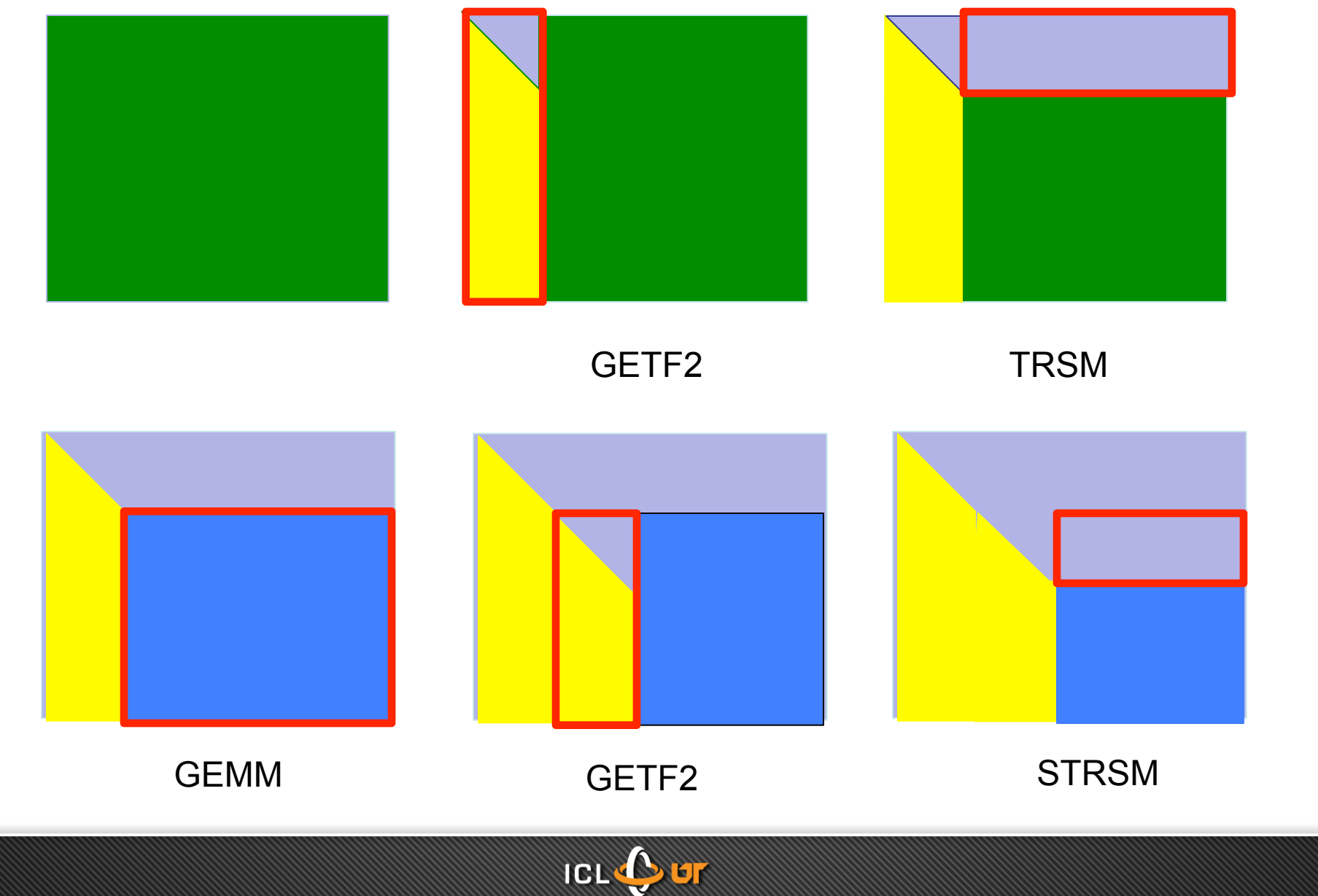

# **General work flow**

(1) **Generate checksum** for the input matrix as additional columns

- (2) Perform **LU factorization** WITH the additional checksum columns
- (3) **Solve** *Ax=b* using LU from the factorization (even if soft error occurs during LU factorization)
- (4) **Check** for soft error
- (5) **Correct** solution *x*

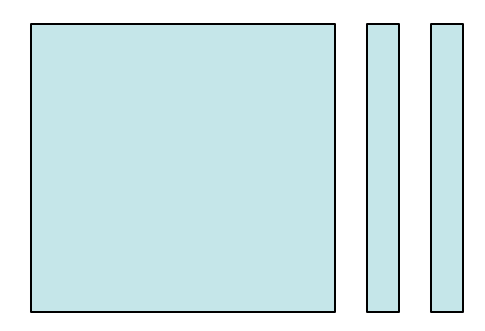

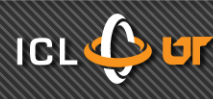

# **Why is soft error hard to handle?**

- Soft error occurs silently
- Propagation

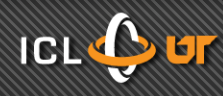

# **Example: Error propagation**

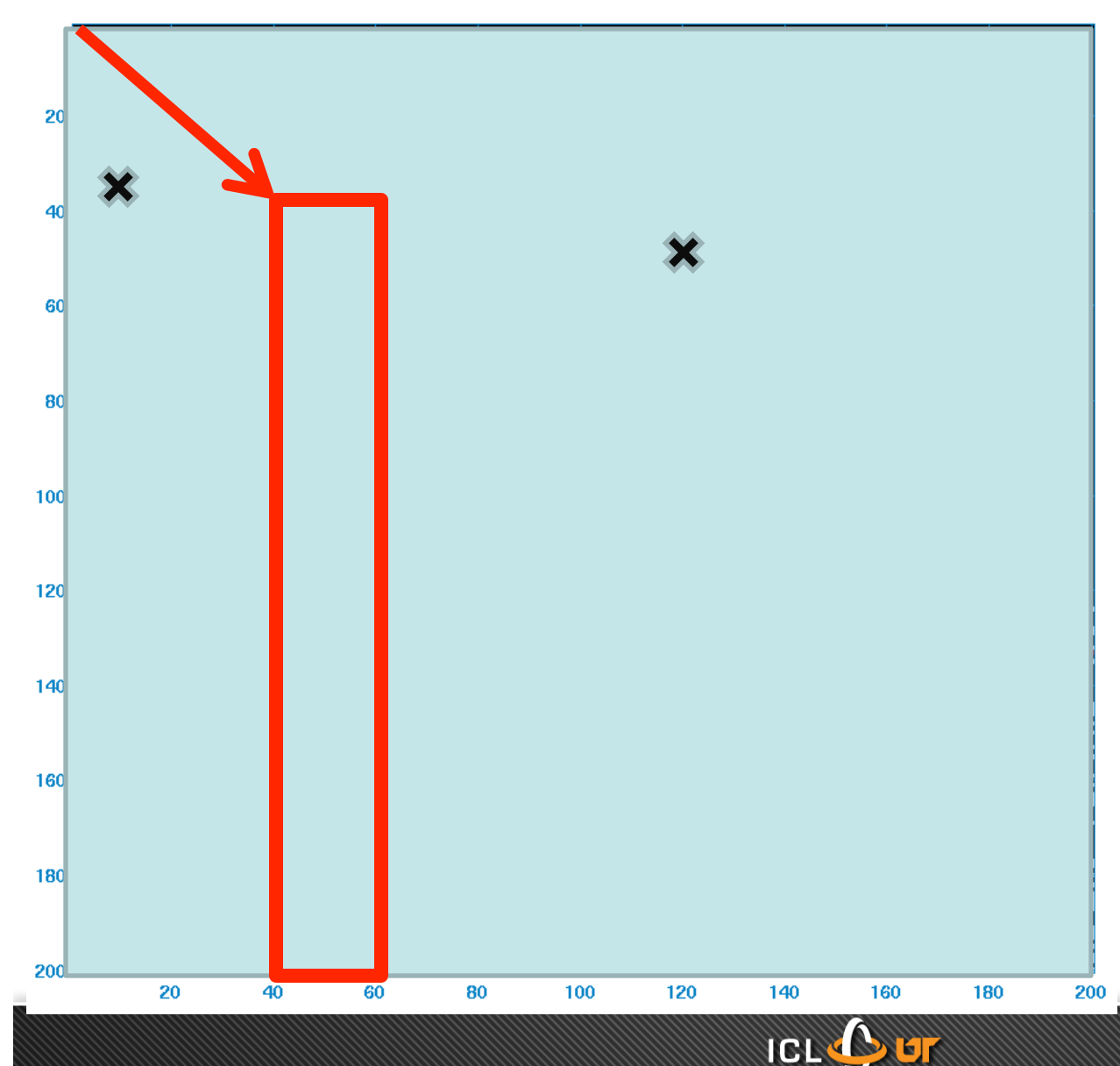

**Error location (using matlab notation and 1 based index)**

Error strikes right before panel factorization of (41:200, 41:60),

**Case 1**: Error at (35,10), in L area

**Case 2**: Error at (50,120), in A' area

*Note: Pivoting on the left of panel factorization is delayed to the end of error detection and recovery so that error in L area does not move*

# Case 1: Non-propagating error

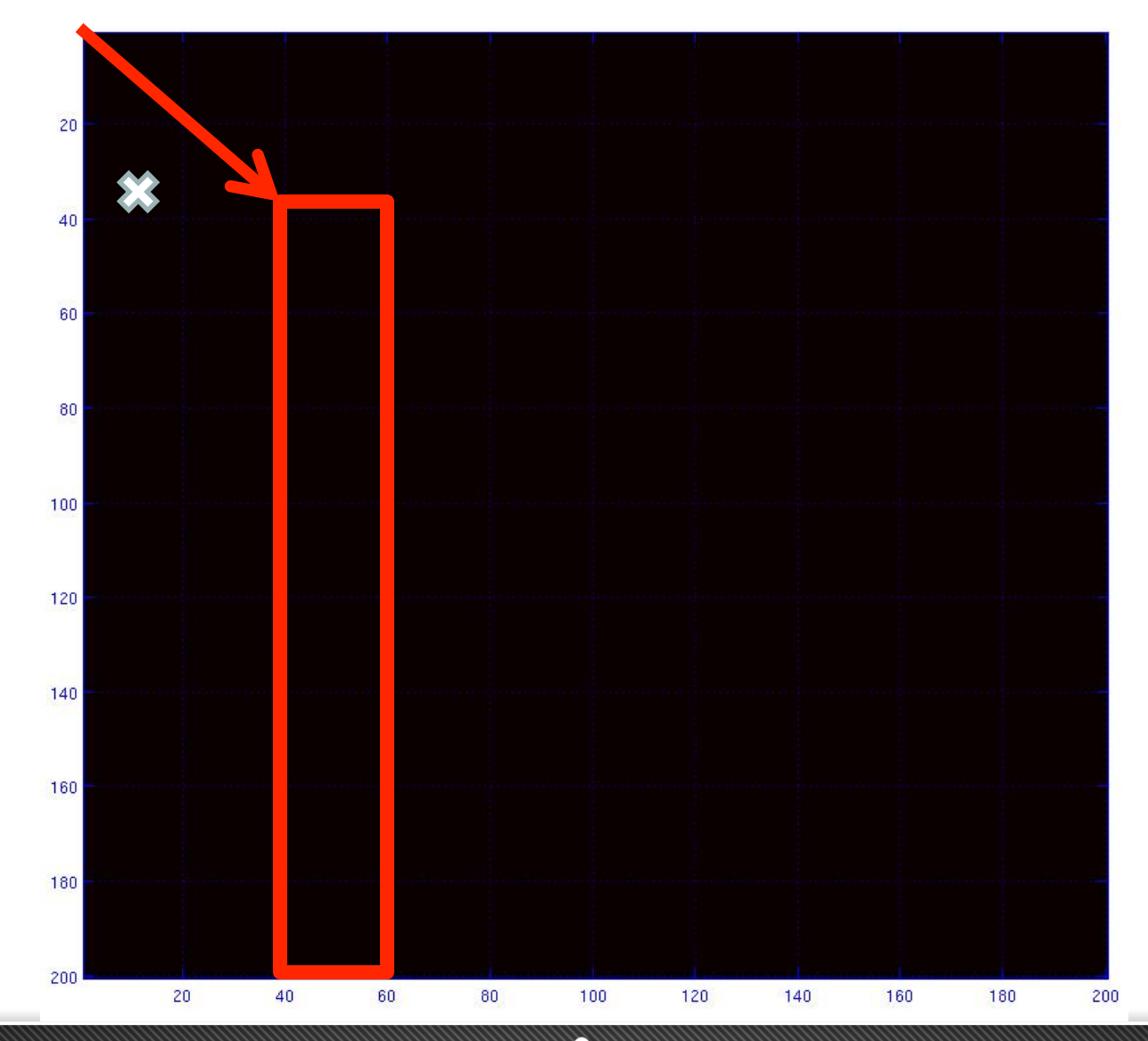

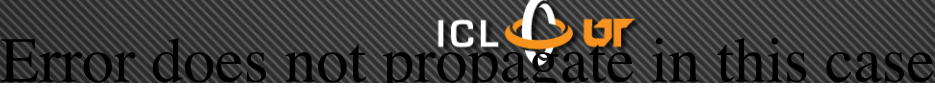

### **Case 2: Propagating error**

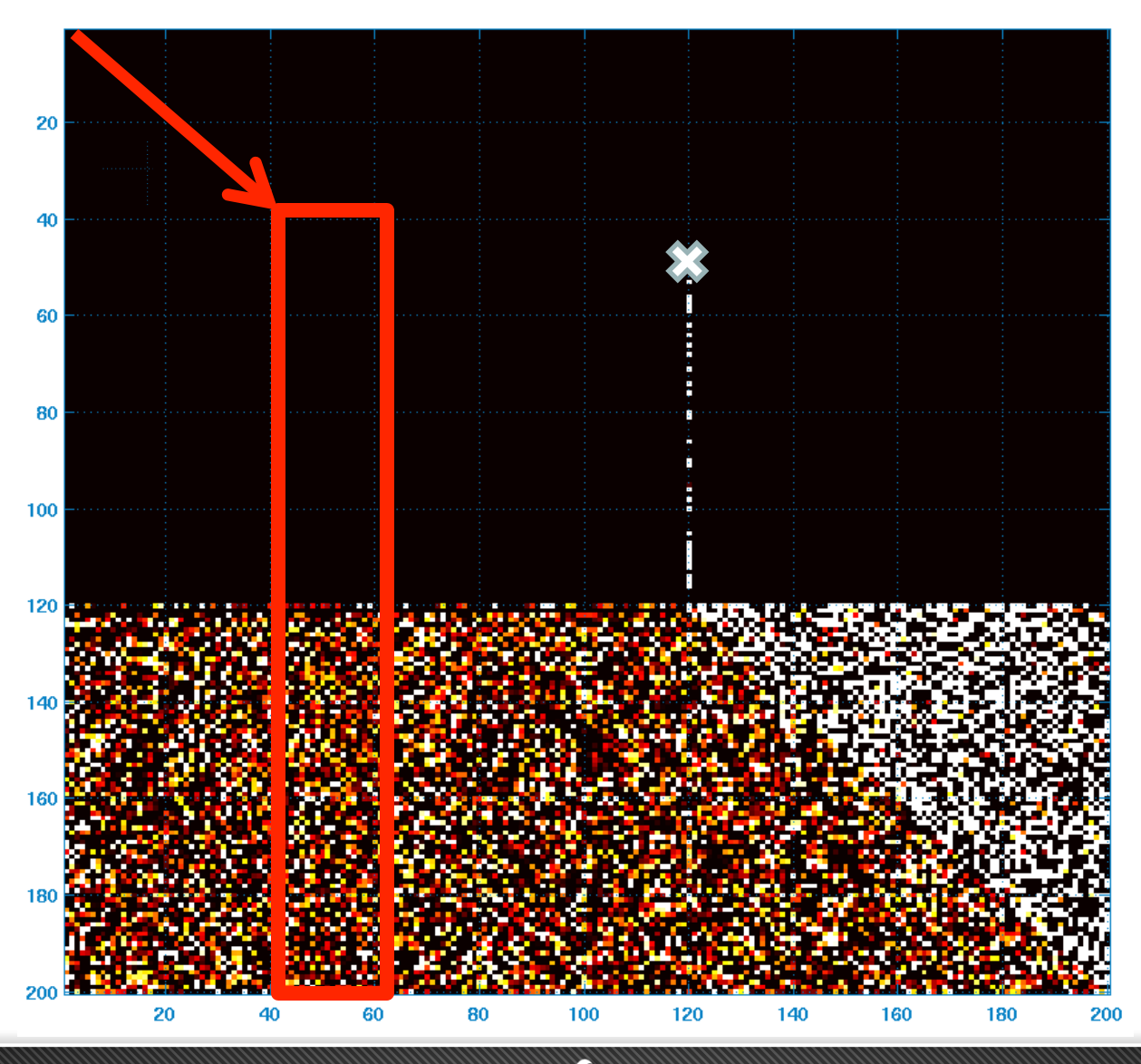

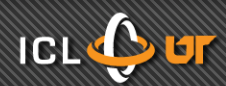

# **Soft error challenge**

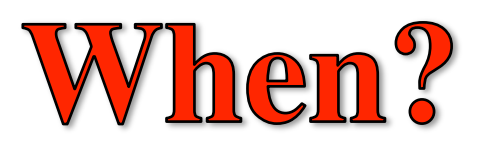

# Where?

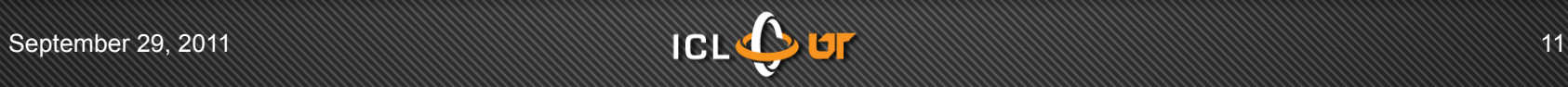

# **Error modeling (for propagating error)**

- When?
	- Answer: *Doesn't really matter*

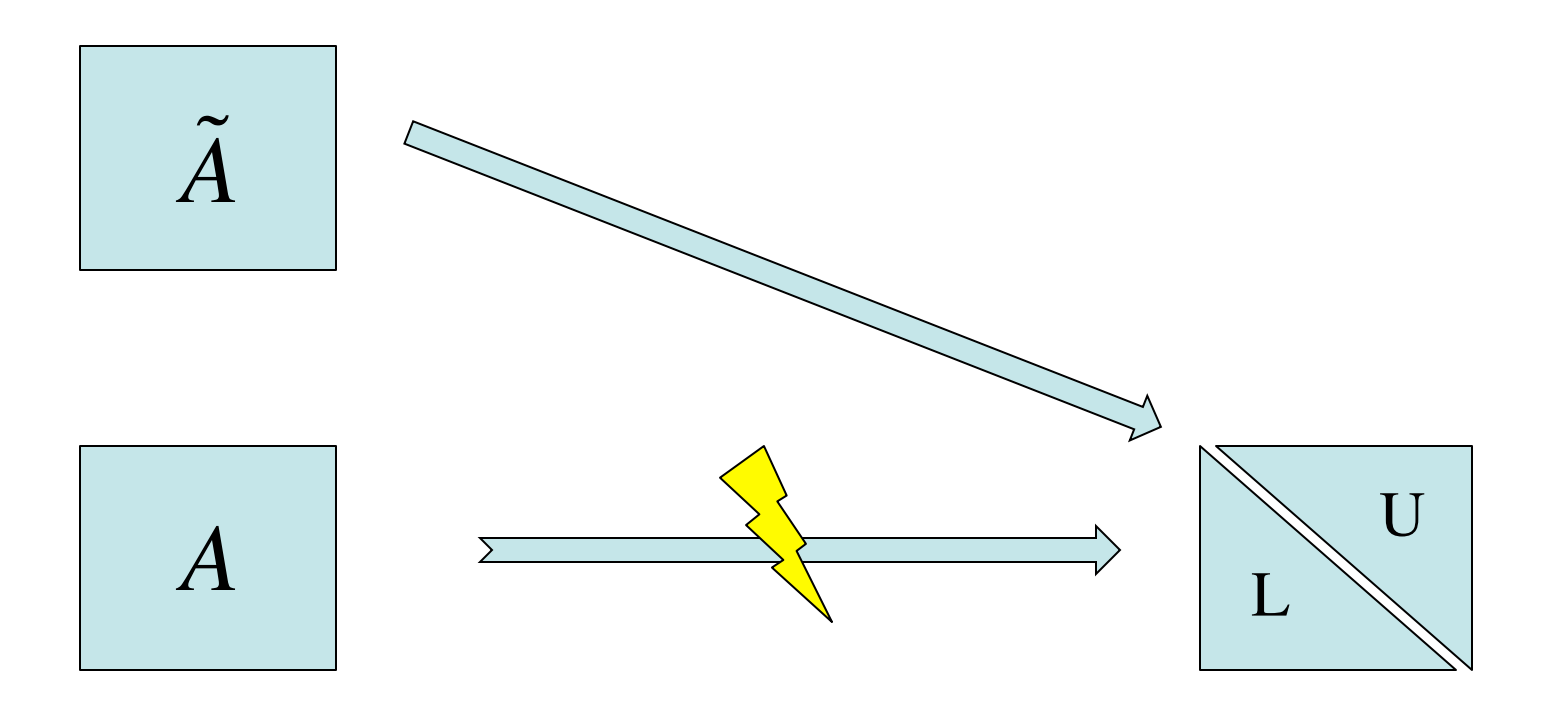

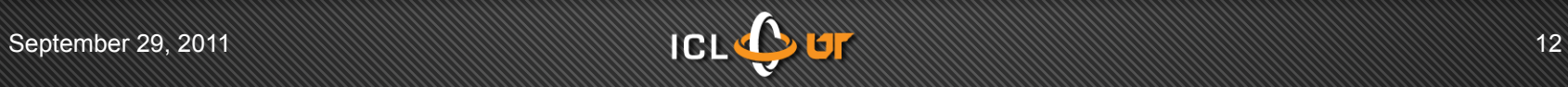

# **Error modeling (for "where")**

*A* **One step of LU**  $A_t = L_{t-1} P_{t-1} A_{t-1}$  $\widetilde{\vphantom{A}}A$  $t = L_{t-1}$  $P_{t-1}A_{t-1} - \lambda e_i e_j^T$  $= L_{t-1}$  $P_{t-1}(L_{t-2}P_{t-2}\cdots L_{0}P_{0})A_{0} - \lambda e_{i}e_{j}^{T}$ **Define an initial erroneous initial matrix**  $\tilde{A}$  $\tilde{A} \cong (L_{t-1})$ *P t*−1  $L_{t-2}P_{t-2}\cdots L_{0}P_{0}$ <sup>-1</sup> $\tilde{A}_{t}$ *t*  $= A - (L_{t-1})$ *P t*−1  $L_{t-2}P_{t-2}\cdots L_{0}P_{0}$ <sup>-1</sup> $\lambda e_{i}e_{j}^{T} = A - de_{j}^{T}$  $U = (L_n$ If no soft error occurs  $U = (L_n P_n) \cdots (L_1 P_1) (L_0 P)_0 A_0$ **Input matrix If soft error occurs at step t**

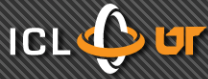

$$
\tilde{P}[\tilde{A}, A \times e, A \times w] = \tilde{L}[\tilde{U}, \tilde{c}, \tilde{v}], \quad \tilde{A} = A + de_j^T
$$
\n
$$
\Rightarrow \tilde{P}[\tilde{A}, Ae, Aw] = \tilde{L}[\tilde{U}, \tilde{c}, \tilde{v}]
$$
\n
$$
\Rightarrow \begin{cases}\n\tilde{P}\tilde{A} = \tilde{L}\tilde{U} & \text{Column } j \\
\tilde{P}Ae = \tilde{L}\tilde{c} & \text{I} \\
\tilde{P}Aw = \tilde{L}\tilde{v}\n\end{cases}
$$
\n
$$
G = \begin{bmatrix} e^r \\ w^r \end{bmatrix} \begin{bmatrix} 1 & 1 & \cdots & 1 \\ w_1 & w_2 & \cdots & w_n \end{bmatrix}^T
$$

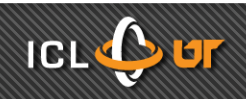

- Luk's work
- Sherman Morison Formula

$$
(A + uvT)-1 = A-1 - \frac{A-1uvTA-1}{1 + vTA-1u}.
$$

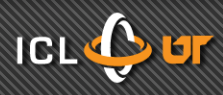

### Given:

$$
\begin{cases} \tilde{P}\tilde{A} = \tilde{L}\tilde{U} \\ \tilde{A}\tilde{x} = b \end{cases}
$$

### To Solve:

$$
Ax = b
$$

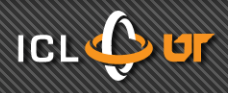

$$
Ax = b
$$
  
\n
$$
\Rightarrow x = A^{-1}b
$$
  
\n
$$
\Rightarrow x = A^{-1}(\tilde{P}^{-1}\tilde{P})b = (\tilde{P}A)^{-1}\tilde{P}b
$$
  
\n
$$
(\tilde{P}A)^{-1} = ?
$$

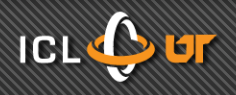

Recall:

 $A - \tilde{A} = de_j^T$ 

Therefore:

 $\tilde{P}A - \tilde{P}\tilde{A} = (\tilde{P}a_{ij} - \tilde{L}\tilde{U}_{ij})e_j^T$  $\widetilde{P}A = \widetilde{L}\widetilde{U} + \widetilde{L}(\widetilde{L}^{-1}\widetilde{P}a_{ij} - \widetilde{U}_{ij})e_j^T = \widetilde{L}(\widetilde{U} + te_j^T)$  $= \tilde{L}\tilde{U}(I + \tilde{U}^{-1}te_j^T) = \tilde{L}\tilde{U}(I + ve_j^T)$  $t = \tilde{L}^{-1} \tilde{P} a_{ij} - \tilde{U}_{ij}$  $v = \tilde{U}^{-1}t$ 

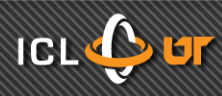

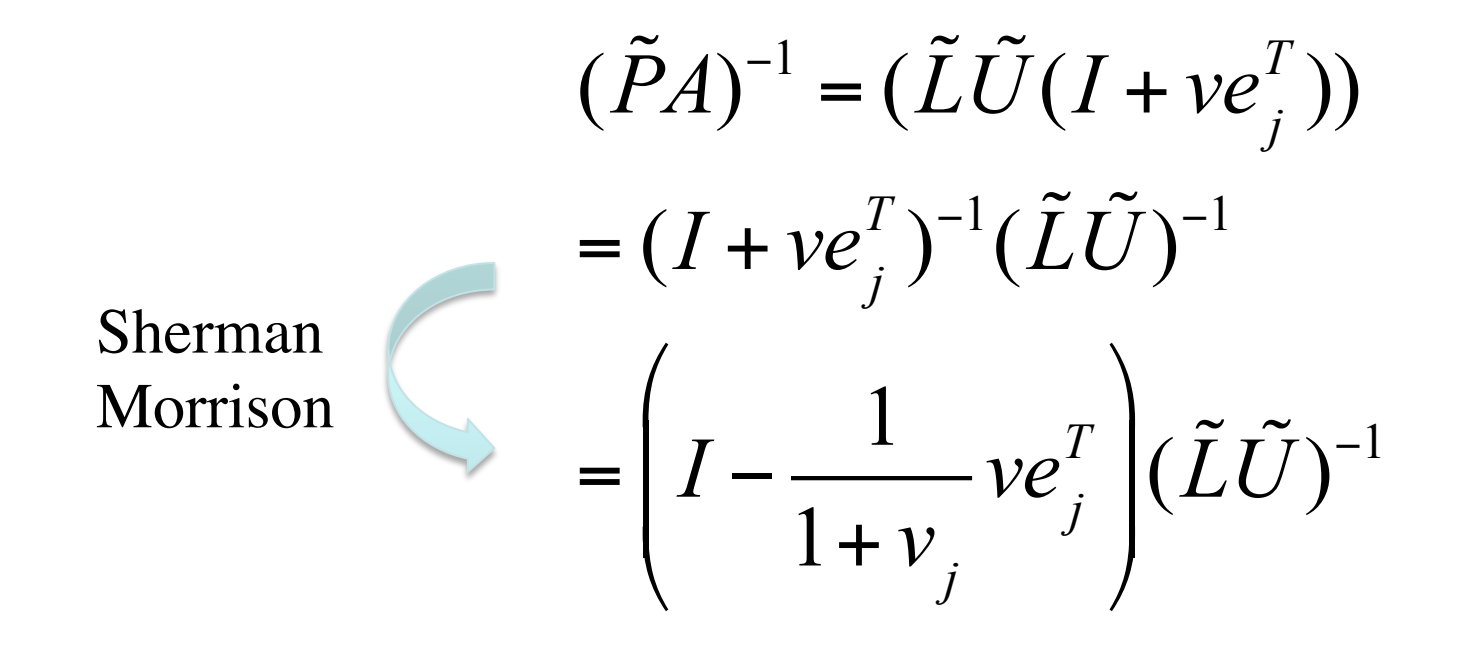

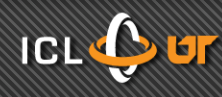

$$
Ax = b
$$

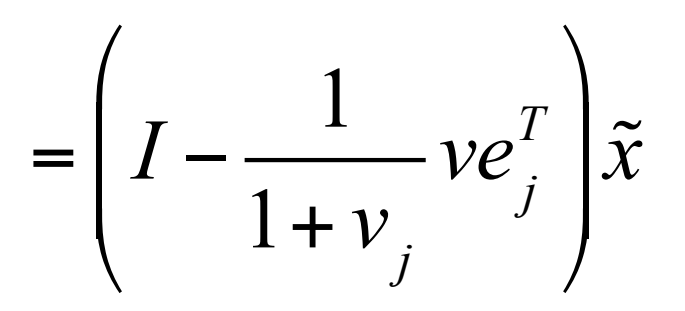

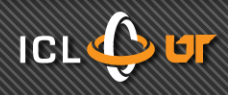

$$
(1) \quad \tilde{L}\tilde{U}\tilde{x} = \tilde{P}b
$$

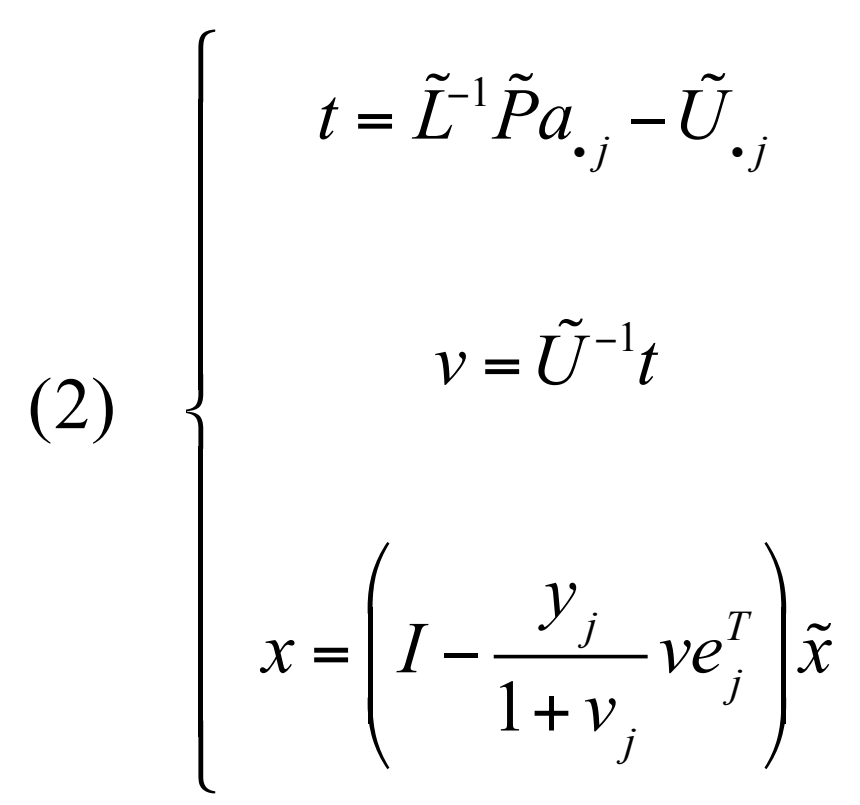

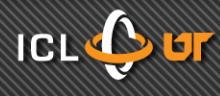

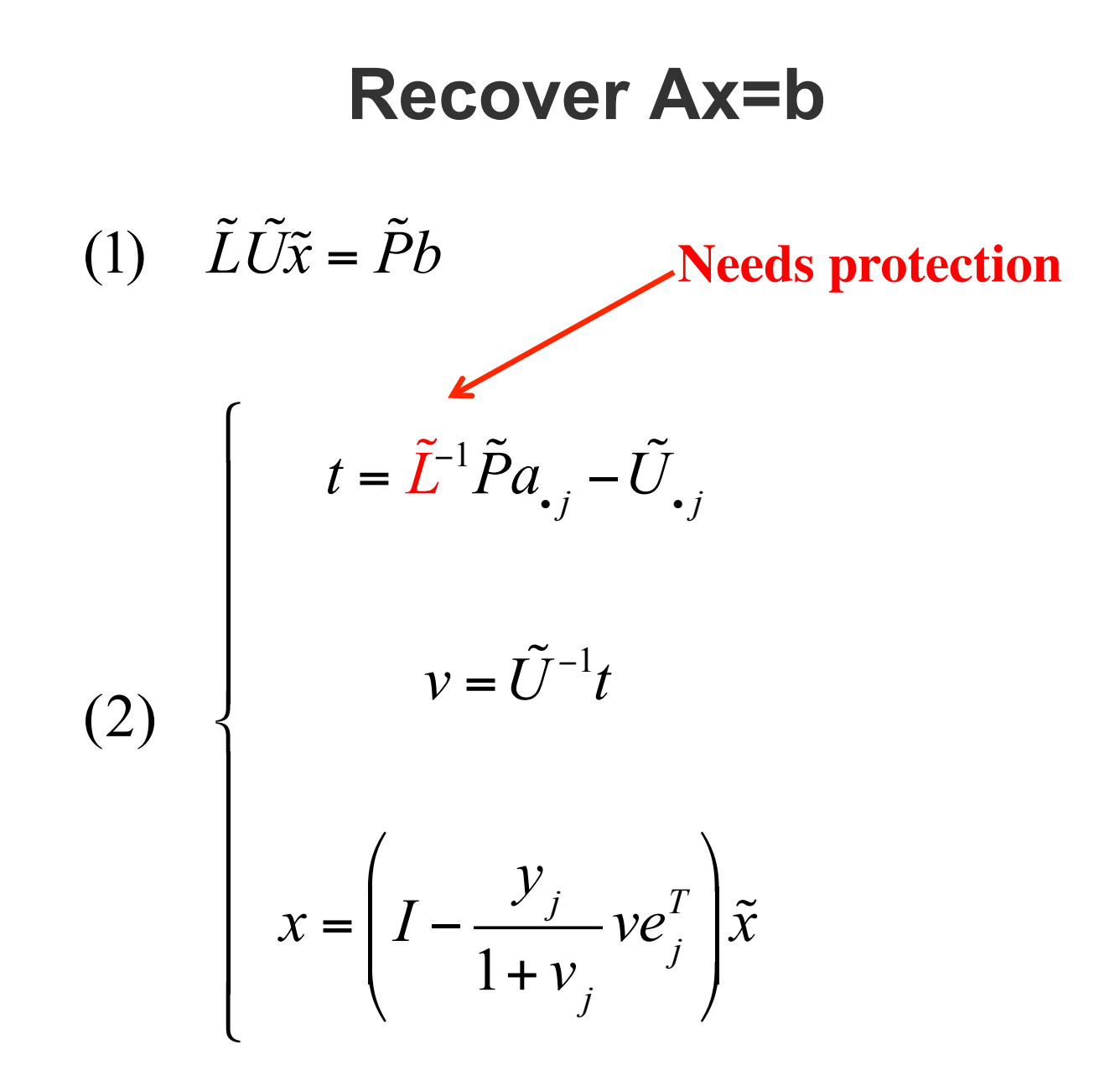

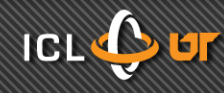

# **How to detect & recovery a soft error in L?**

- The recovery of Ax=b requires a correct L
- L does not change once produced
	- Static checkpointing for L
- Delay pivoting on L to prevent checksum of L from being invalidated

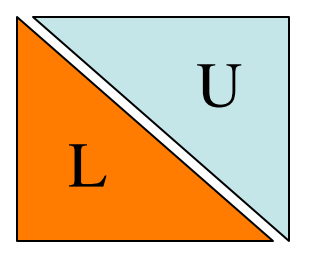

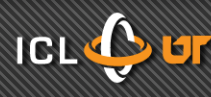

# **Checkpointing for L, idea 1**

- PDGEMM based checkpointing
- Checkpointing time increases when scaled to more processes and larger matrices

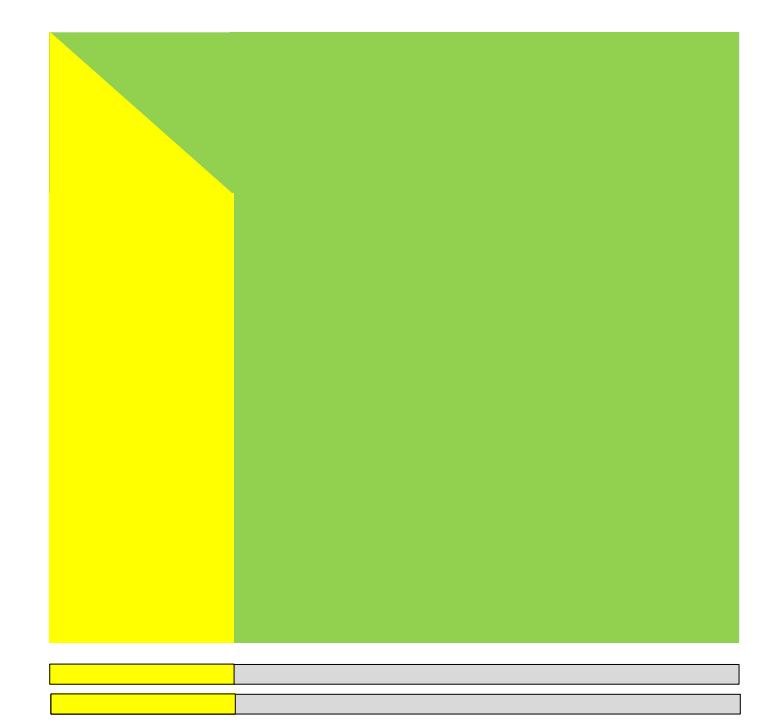

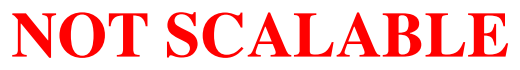

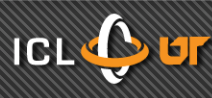

# **Checkpointing for L, idea 2**

- Local Checkpointing
- Each process checkpoints their local involved data
- Constant checkpointing time

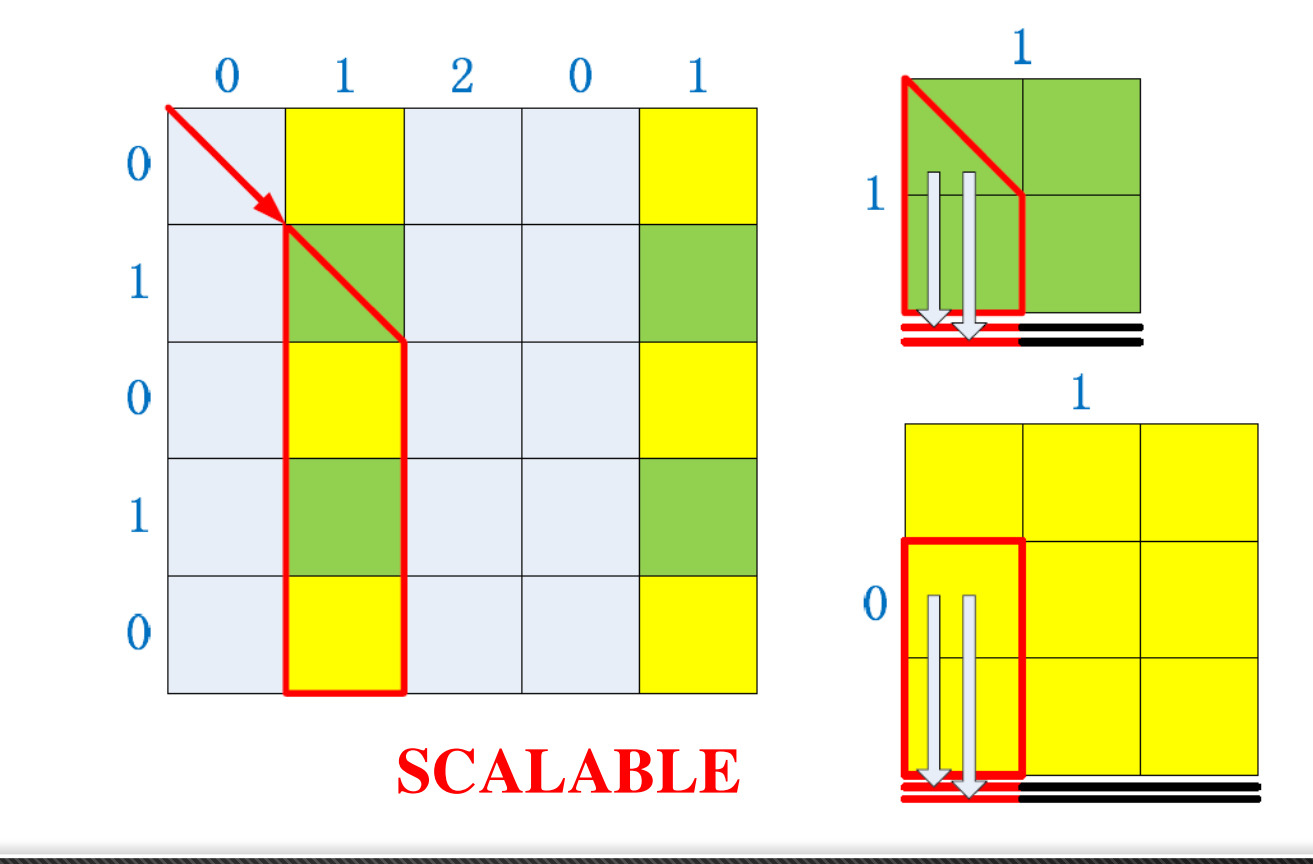

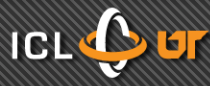

# **Encoding for L**

• On each process, for a column of L  $l = [l_1, l_2, \cdots, l_n]$ 

$$
\begin{cases}\n l_1 + l_2 + \dots + l_n = c_1 \\
 w_1 l_1 + w_2 l_2 + \dots + w_n l_n = c_2\n\end{cases}
$$
\n
$$
\begin{cases}\n l_1 + \dots + \tilde{l}_i + \dots + l_n = \tilde{c}_1 \\
 w_1 l_1 + \dots + w_i \tilde{l}_i + \dots + w_n l_n = \tilde{c}_2\n\end{cases}
$$
\n
$$
\begin{cases}\n c_1 - \tilde{c}_1 = l_i - \tilde{l}_i \\
 c_2 - \tilde{c}_2 = w_i (l_i - \tilde{l}_i)\n\end{cases}
$$
\n
$$
w_i = \frac{c_2 - \tilde{c}_2}{c_1 - \tilde{c}_1}
$$

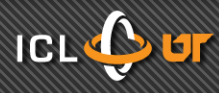

# **Kraken Performance**

Two 2.6 GHz six-core AMD Opteron processors per node

**32x32** MPI processes, **6** threads/(process, core) **6,144** cores used in total

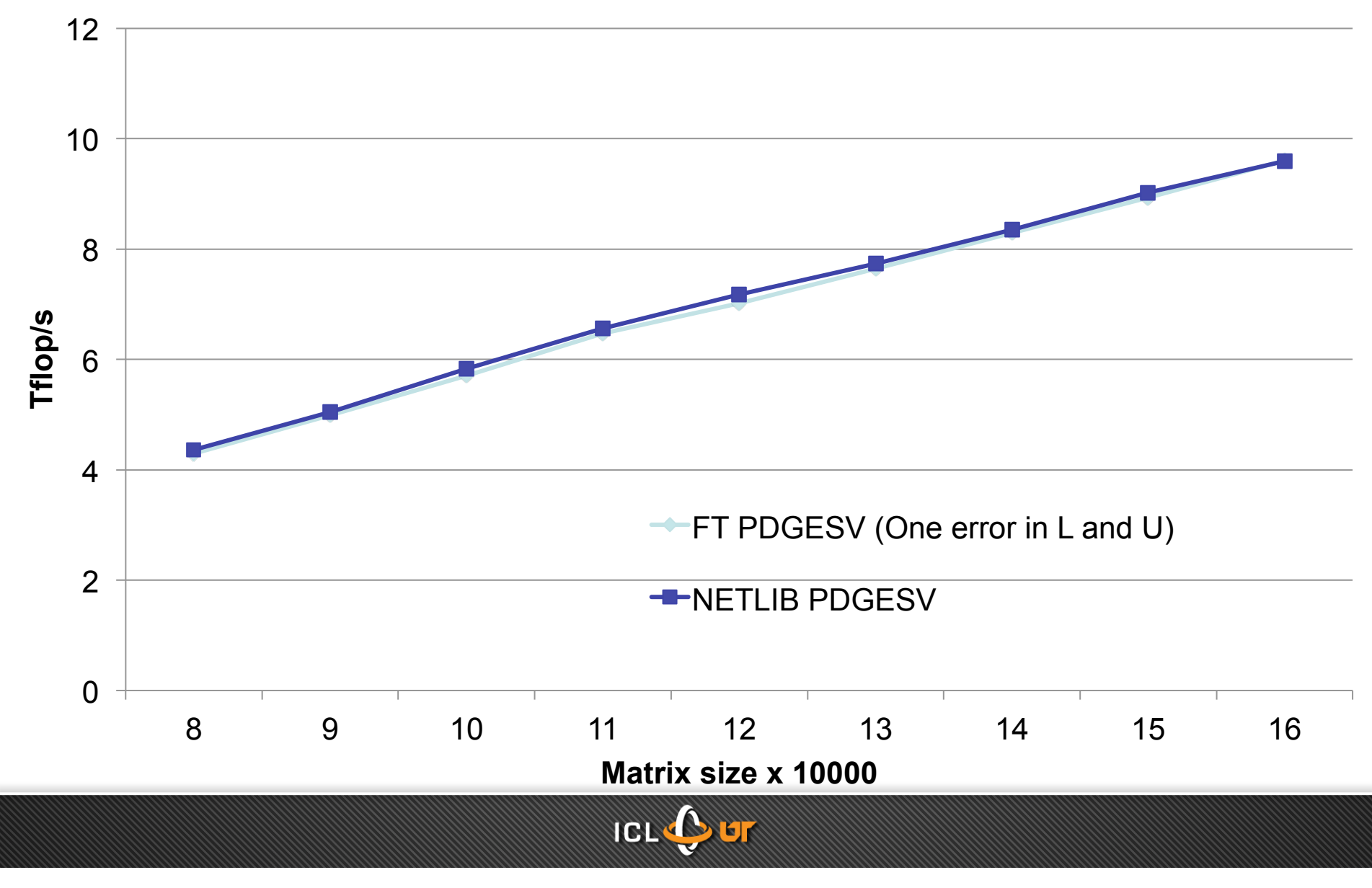

# **Kraken Performance**

Two 2.6 GHz six-core AMD Opteron processors per node

**64x64** MPI processes, **6** threads/(process, core) **24,576** used cores in total

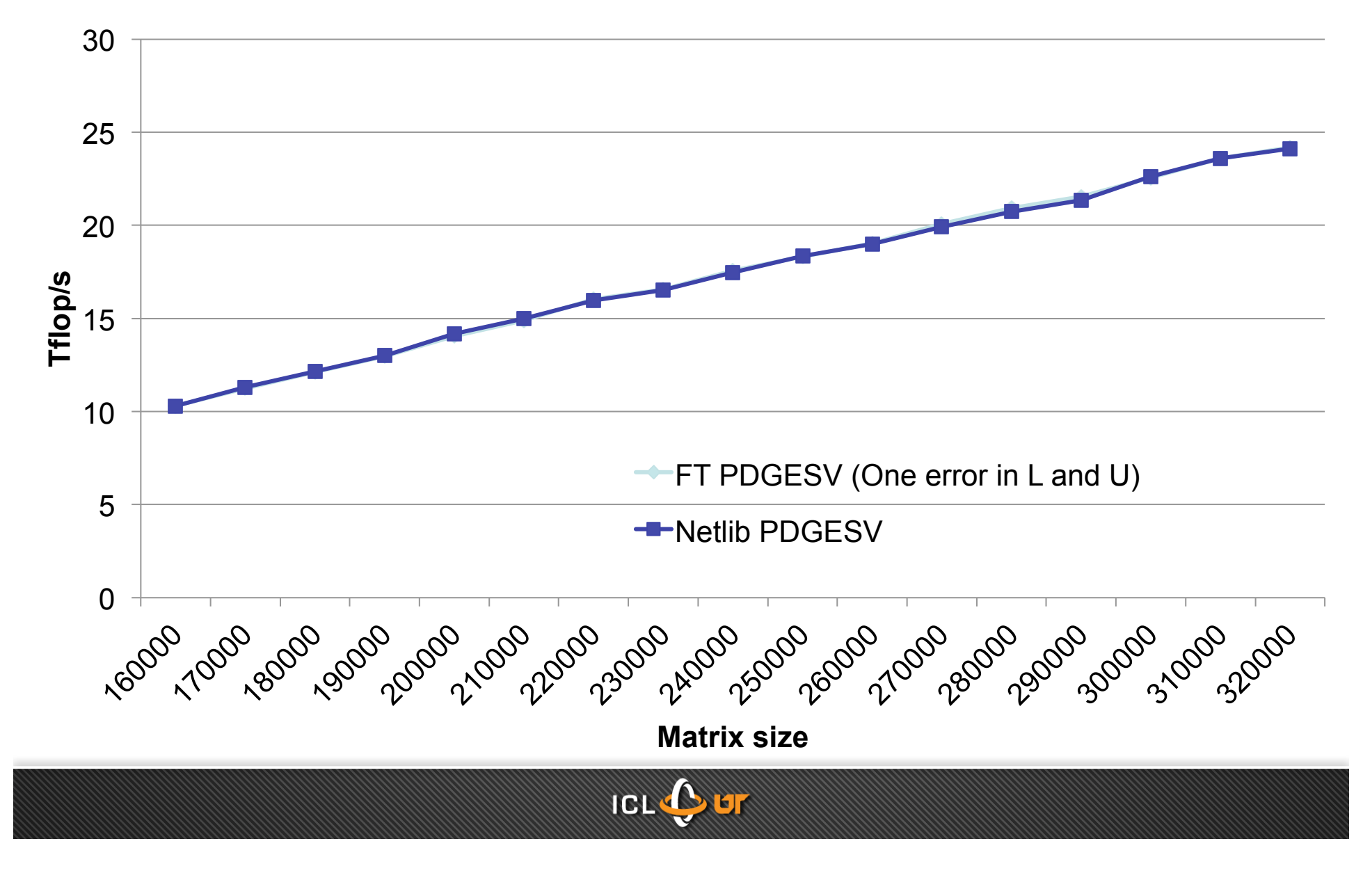

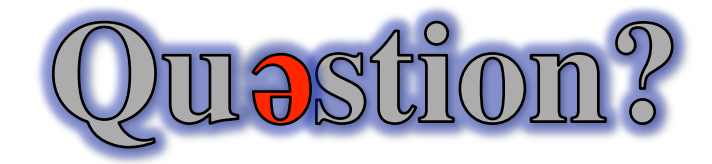

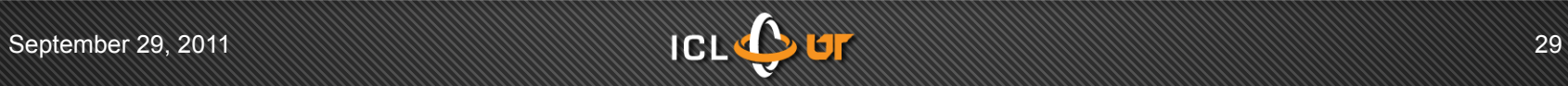

• Backup slides

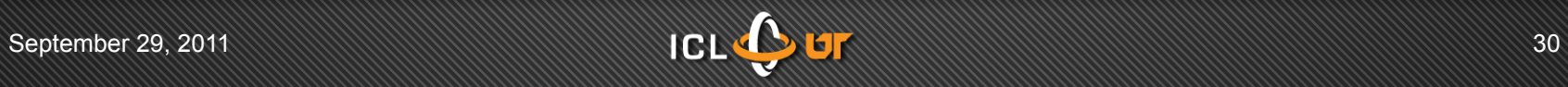

$$
\tilde{P}Ae = \tilde{L}\tilde{c}
$$
\n
$$
\Rightarrow \tilde{c} = \tilde{L}^{-1}\tilde{P}Ae = \tilde{L}^{-1}\tilde{P}(\tilde{A} + de_{j}^{T})\tilde{e}
$$
\n
$$
= \tilde{L}^{-1}(\tilde{P}\tilde{A} + \tilde{P}de_{j}^{T})e
$$
\n
$$
= \tilde{L}^{-1}(\tilde{L}\tilde{U} + \tilde{P}de_{j}^{T})e
$$
\n
$$
= \tilde{U}e + \tilde{L}^{-1}\tilde{P}d
$$
\n
$$
\Rightarrow \tilde{c} - \tilde{U}e = \tilde{L}^{-1}\tilde{P}d = r
$$

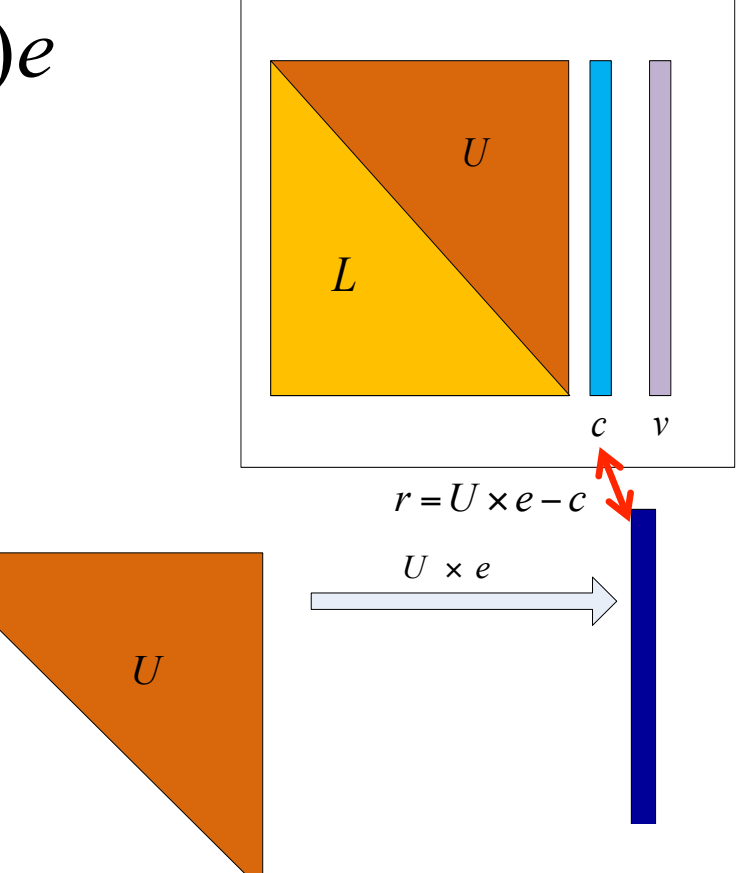

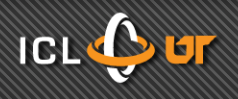

$$
\tilde{P}Aw = \tilde{L}\tilde{v}
$$
\n
$$
\Rightarrow \tilde{v} = \tilde{L}^{-1}\tilde{P}Aw = \tilde{L}^{-1}\tilde{P}(\tilde{A} + de_j^T)w
$$
\n
$$
= \tilde{L}^{-1}(\tilde{P}\tilde{A} + \tilde{P}de_j^T)w
$$
\n
$$
= \tilde{L}^{-1}(\tilde{L}\tilde{U} + \tilde{P}de_j^T)w
$$
\n
$$
= \tilde{U}w + \tilde{L}^{-1}\tilde{P}dw_j
$$
\n
$$
\Rightarrow \tilde{v} - \tilde{U}w = \tilde{L}^{-1}\tilde{P}dw_j = s
$$

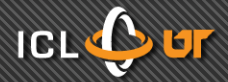

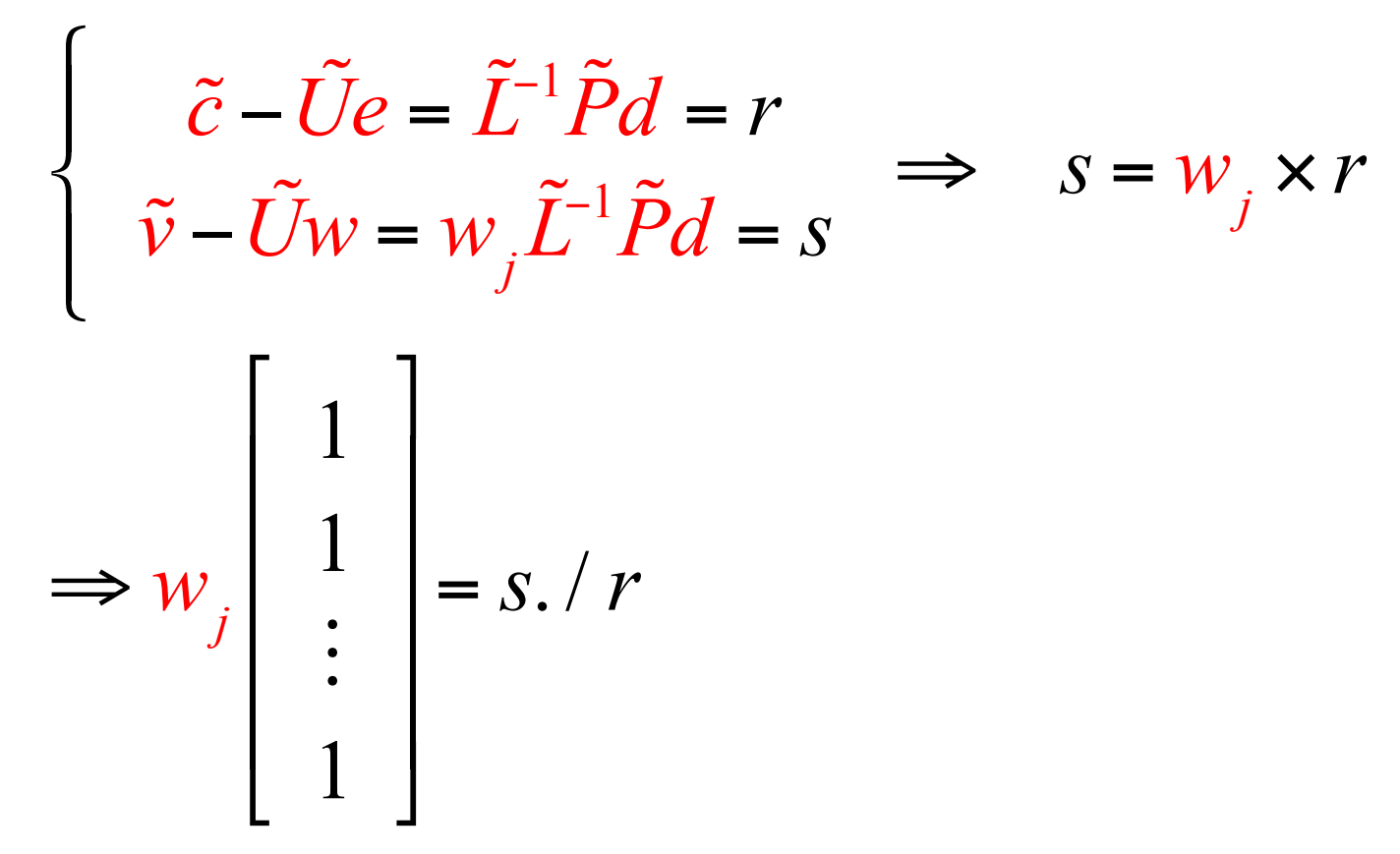

- $W_i$  is the  $j_{th}$  element of vector w in the generator matrix
- Component-wise division of s and r reveals  $w_i$
- Search w<sub>j</sub> in w reveals the **initial soft error's column**

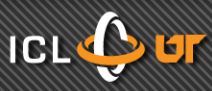

# **Extra Storage**

- For input matrix of size MxN on PxQ grid
	- A copy of the original matrix
		- Not necessary when it's easy to re-generate the required column of the original matrix
	- 2 additional columns: 2 x M
	- $\geq$  additional columns.  $\geq$  x ivi<br>- Each process has 2 rows:  $2 \times \frac{N}{\sqrt{2}}$  , in total *Q*  $\times\frac{N}{\Omega}$  , in total  $P\!\times\!2\!\times\!N$

$$
r = \frac{extra\ storage}{matrix\ storage} = \frac{2 \times M + P \times 2 \times N}{M \times N}
$$

$$
= \frac{2}{N} + \frac{P \times 2}{M} \xrightarrow{N \to \infty} \frac{P \times 2}{M}
$$

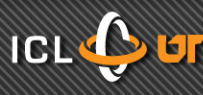